# **АННОТАЦИЯ РАБОЧЕЙ ПРОГРАММЫ ДИСЦИПЛИНЫ ПРИЕМ 2016 г. ФОРМА ОБУЧЕНИЯ заочная**

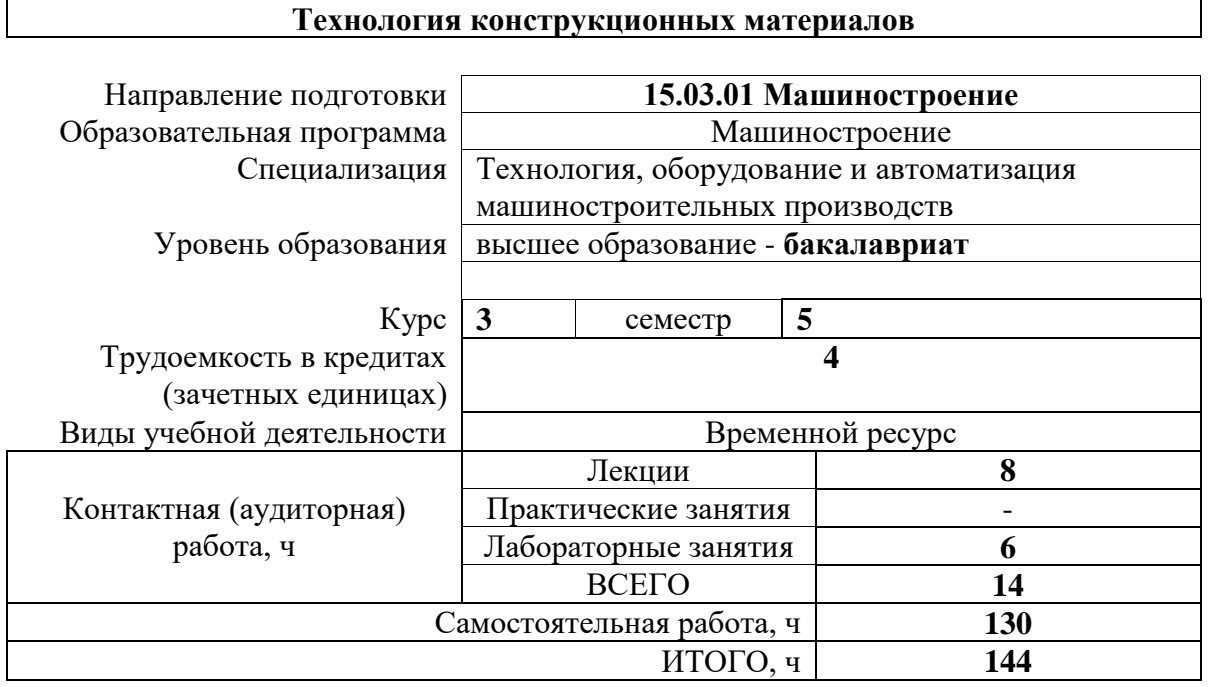

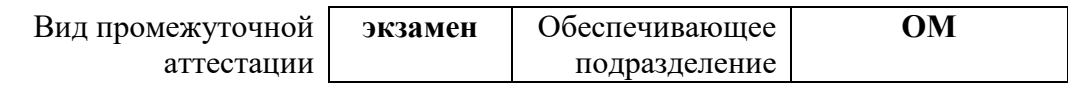

#### **1. Цели освоения дисциплины**

Цели освоения дисциплины: формирование у обучающихся определенного ООП (п. 6. Общей характеристики ООП) и состава компетенций для подготовки к профессиональной деятельности.

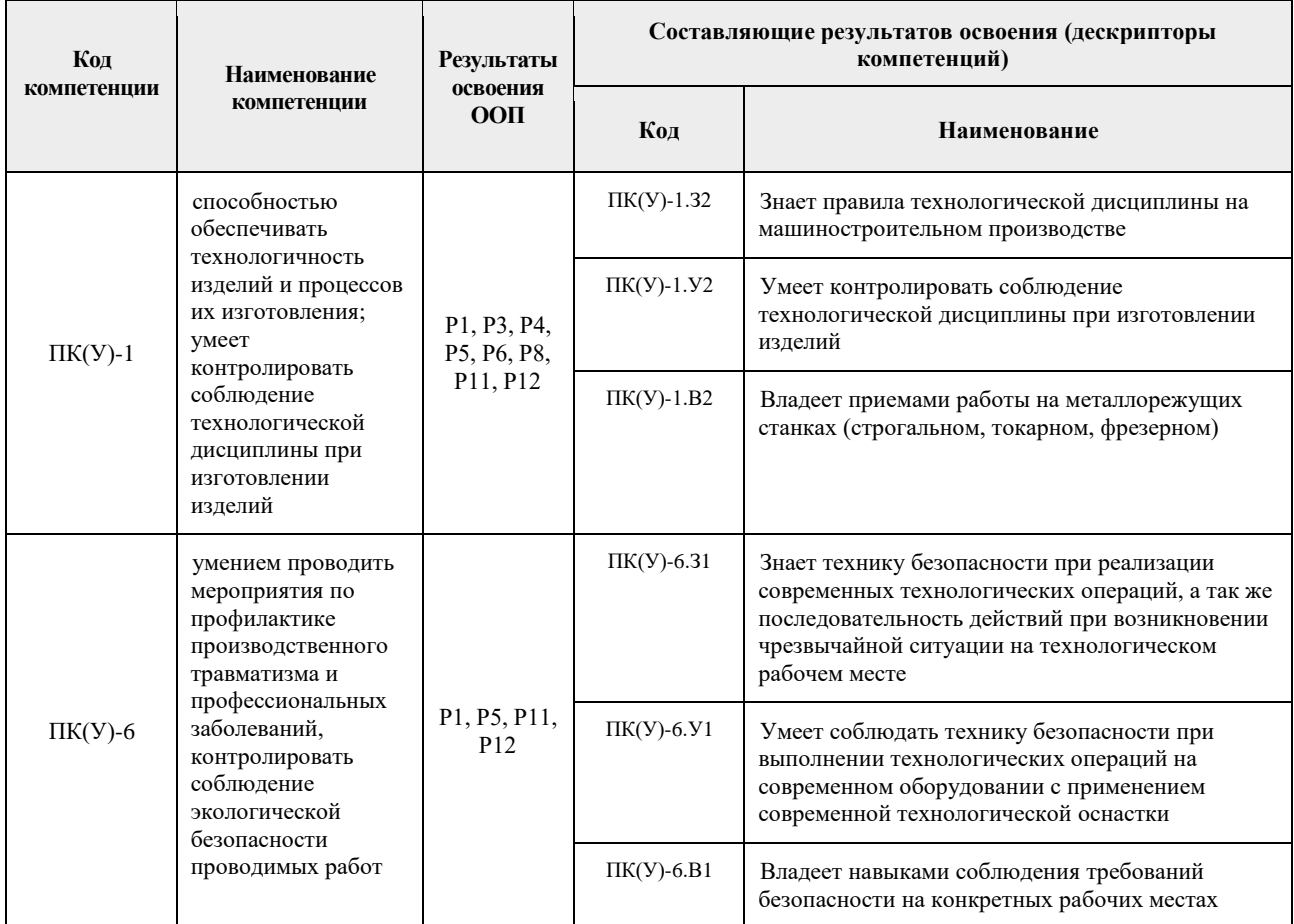

## **2. Планируемые результаты обучения по дисциплине**

После успешного освоения дисциплины будут сформированы результаты обучения:

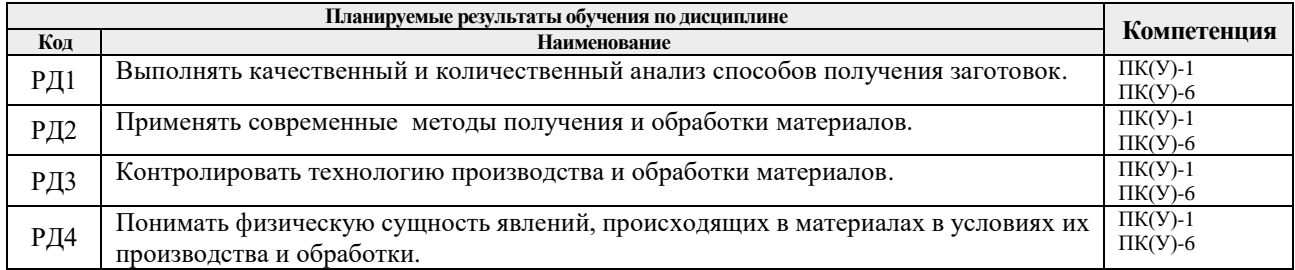

## **3. Структура и содержание дисциплины Основные виды учебной деятельности**

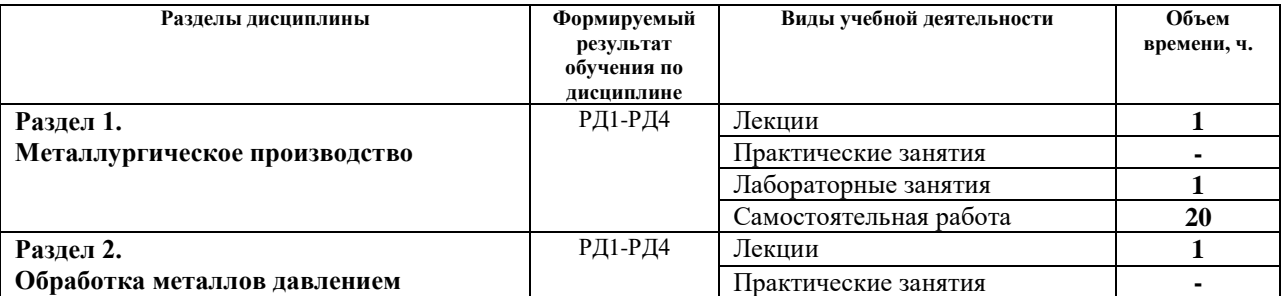

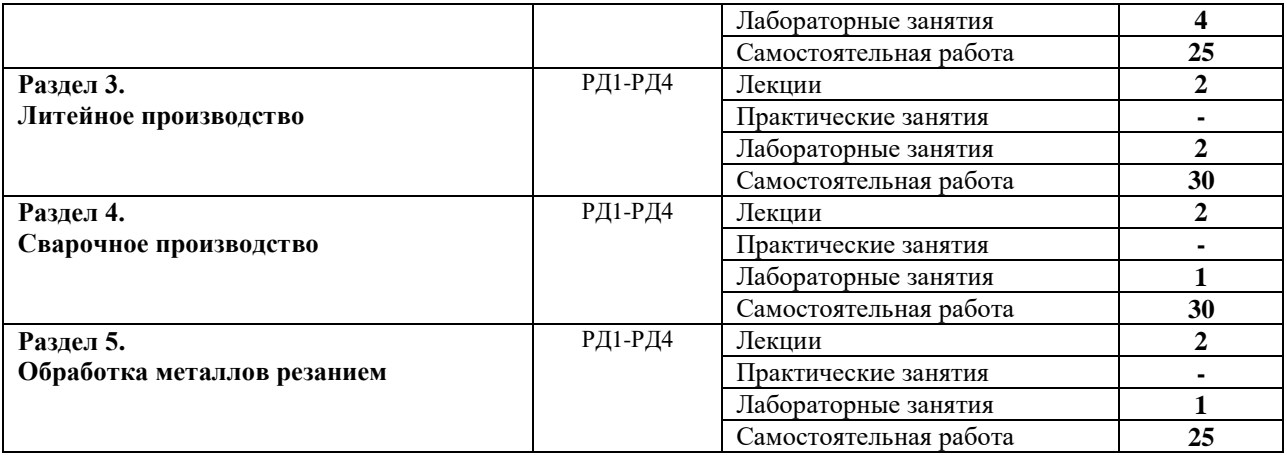

### **4. Учебно-методическое и информационное обеспечение дисциплины 4.1. Учебно-методическое обеспечение**

Основная литература:

1.Технологические процессы машиностроительного производства: Учебное пособие / К.Г. Герасимович, Ю.А. Евтюшкин, Н.И. Фомин, И.А. Хворова; в 2-х ч. Часть 1. – Томск: Изд. ТПУ,  $2004 - 109$  c.

2.Технологические процессы машиностроительного производства: Учебное пособие / К.Г. Герасимович, Ю.А. Евтюшкин, Н.И. Фомин, И.А. Хворова; в 2-х ч. Часть 2. – Томск: Изд. ТПУ,  $2004. - 140$  c.

3.Технология конструкционных материалов: Учебник для студентов машиностроительных специальностей вузов. 6-е изд., испр. и доп./А.М. Дальский, Т.М.Барсукова, А.Ф. Взятов и др. – М.:2005. – 596 с.

Дополнительная литература:

1.Технология конструкционных материалов: Учебное пособие/ под. Ред. М.А. Шатерина. – СПб.:2005. – 596 с.

2.Темлянцев М.В. Металлургия черных металлов и теплотехника. – М.: Теплотехник, 2010. – 171 с.

3.Хворова И.А. Материаловедение. Технология конструкционных материалов: учебное пособие. – Томск: Изд-во ТПУ, 2011.

### **4.2.Информационное и программное обеспечение**

-Информационно – образовательная среда дистационного обучения на платформе WebCT: адрес: - <http://e-el/lcg/tpu/ru>

[-http://ddgg.isc.tpu.ru:8900](http://ddgg.isc.tpu.ru:8900/)

[-www.p2p.tomsk.ru](http://www.p2p.tomsk.ru/)

-Электронное учебное пособие «Технологические процессы машиностроительного производства» в среде «Tool Book», объем 300 Мб. Авторы Евтюшкин Ю.А., Хворова И.А.

-Компьютерная программа для рубежного контроля на языке Pascal 6.0 с массивами вопросов, ответов, иллюстраций, электронным журналом результатов.

-Компьютерные графические материалы, анимационные фрагменты и видеоклипы, иллюстрирующие лекции.

Информация по дисциплине выложена на сайтах:

- 1. <http://window.edu.ru/window>
- 2. [http://window.edu.ru/window/catalog?p\\_rubr=2.2.75.12.2](http://window.edu.ru/window/catalog?p_rubr=2.2.75.12.2)
- 3. [http://window.edu.ru/window/catalog?p\\_rubr=2.2.75.11.26](http://window.edu.ru/window/catalog?p_rubr=2.2.75.11.26)
- 4. [http://window.edu.ru/window/catalog?p\\_rubr=2.2.75.1](http://window.edu.ru/window/catalog?p_rubr=2.2.75.1)
- 5. <http://elibrary.ru/defaultx.asp>
- 6. [http://weldingsite.com.ua](http://weldingsite.com.ua/)
- 7. [http://www.autowelding.ru](http://www.autowelding.ru/)
- 8. <http://www.markmet.ru/content/literatura-po-metallurgii>
- ,а так же на других сайтах.

Профессиональные базы данных и информационно-справочные системы доступны по ссылке: https://www.lib.tpu.ru/html/irs-and-pdb

Лицензионное программное обеспечение (в соответствии с Перечнем лицензионного программного обеспечения ТПУ):

1. Microsoft Office 2007 Standard Russian Academic; Microsoft Office 2013 Standard Russian Academiс;

- 2. Document Foundation LibreOffice;
- 3. Cisco Webex Meetings\$
- 4. Zoom Zoom.